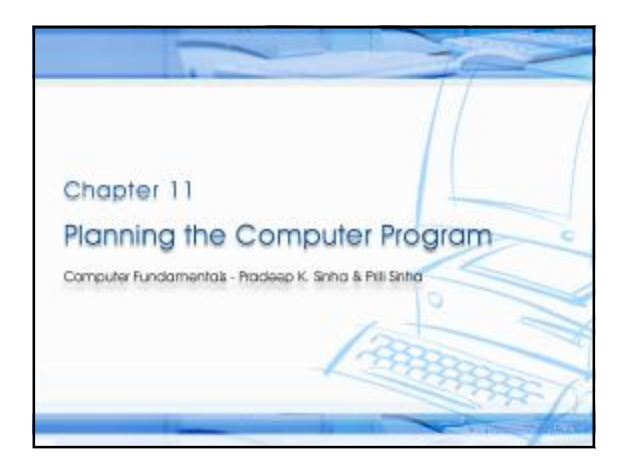

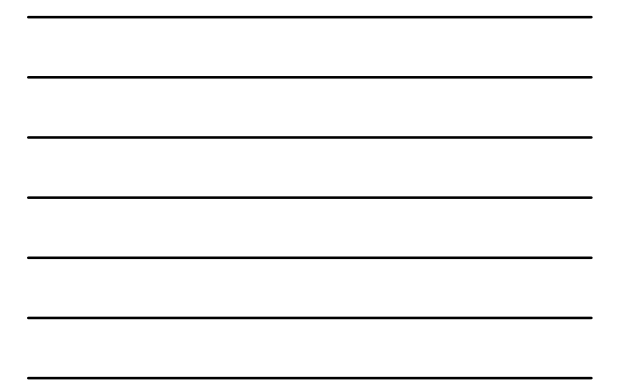

#### Computer Fundamentals: Pradeep K. Sinha & Priti Sinha **Learning Objectives**

**In this chapter you will learn about:**

- § Programs must be planned before they are written
- § Algorithm
- § Flowchart
- § Pseudocode

183

183

- § Plan the logic of a computer program
- § Commonly used tools for program planning and their use

Ref Page 183 **Chapter 11: Planning the Computer Program** Slide 2/44

# CCoomp mpututeerr Fund Fundaammeentntaallss:: Pra Praddeeeepp KK. . Sinh Sinhaa & & PrPriti itiSinha Sinha **Purpose of Program Planning**

- § To write a correct program, a programmer must write each and every instruction in the correct sequence
- § Logic (instruction sequence) of a program can be very complex
- $§$  Hence, programs must be planned before they are written to ensure program instructions are:

Ref Page 183 Chapter 11: Planning the Computer Program Slide 3/44

- § Appropriate for the problem
- § In the correct sequence

#### Computer Fundamentals: Pradeep K. Sinha & Priti Sinha **Algorithm** § Refers to the logic of a program and a step-by-step description of how to arrive at the solution of a given problem § In order to qualify as an algorithm, a sequence of instructions must have following characteristics: § Each and every instruction should be precise and unambiguous § Each instruction should be such that it can be performed in a finite time § One or more instructions should not be repeated infinitely. This ensures that the algorithm will ultimately terminate § After performing the instructions, that is after the algorithm terminates, the desired results must be obtained

### **Sample Algorithm (Example 1)**

Computer Fundamentals: Pradeep K. Sinha & Priti Sinha

Ref Page 184 **Chapter 11: Planning the Computer Program** Slide 4/44

184

184

184

There are 50 students in a class who appeared in their final examination. Their mark sheets have been given to you.

The division column of the mark sheet contains the division (FIRST, SECOND, THIRD or FAIL) obtained by the student.

Write an algorithm to calculate and print the total number of students who passed in FIRST division.

Ref Page 184 **Chapter 11: Planning the Computer Program** Slide 5/44

## Computer Fundamentals: Pradeep K. Sinha & Priti Sinha Step 1: Initialize Total\_First\_Division and Total\_Marksheets\_Checked to zero. Step 2: Take the mark sheet of the next student. Step 3: Check the division column of the mark sheet to see if it is FIRST, if no, go to Step 5. Step 4: Add 1 to Total\_First\_Division. Step 5: Add 1 to Total\_Marksheets\_Checked. Step 6: Is Total\_Marksheets\_Checked = 50, if no, go to Step 2. Step 7: Print Total\_First\_Division. Step 8: Stop. **Sample Algorithm (Example 1)** *(contd…)*

Ref Page 184 **Chapter 11: Planning the Computer Program** Slide 6/44

# CCoomp mpututeerr Fund Fundaammeentntaallss:: Pra Praddeeeepp KK. . Sinh Sinhaa & & PrPriti itiSinha Sinha **Sample Algorithm (Example 2)**

There are 100 employees in an organization. The organization wants to distribute annual bonus to the employees based on their performance. The performance of the employees is recorded in their annual appraisal forms.

Every employee's appraisal form contains his/her basic salary and<br>the grade for his/her performance during the year. The grade is of<br>three categories – 'A' for outstanding performance, 'B' for good<br>performance, and 'C' for

It has been decided that the bonus of an employee will be 100% of<br>the basic salary for outstanding performance, 70% of the basic<br>salary for good performance, 40% of the basic salary for average<br>performance, and zero for al

Write an algorithm to calculate and print the total bonus amount to be distributed by the organization.

### **Sample Algorithm (Example 2)**

Computer Fundamentals: Pradeep K. Sinha & Priti Sinha

Ref Page 185 Chapter 11: Planning the Computer Program Slide 7/44

185

185

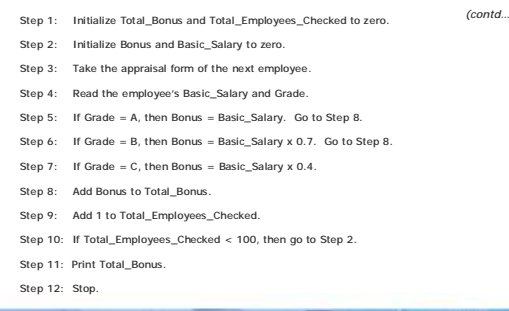

Ref Page 185 **Chapter 11: Planning the Computer Program** Slide 8/44

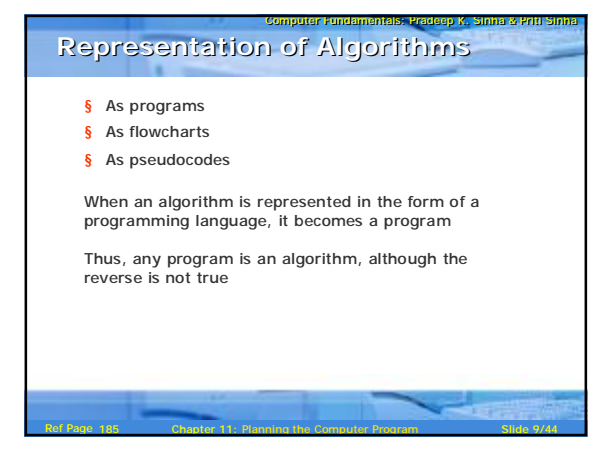

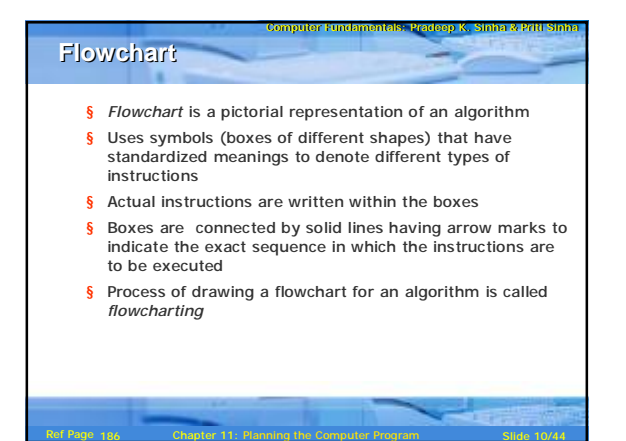

186

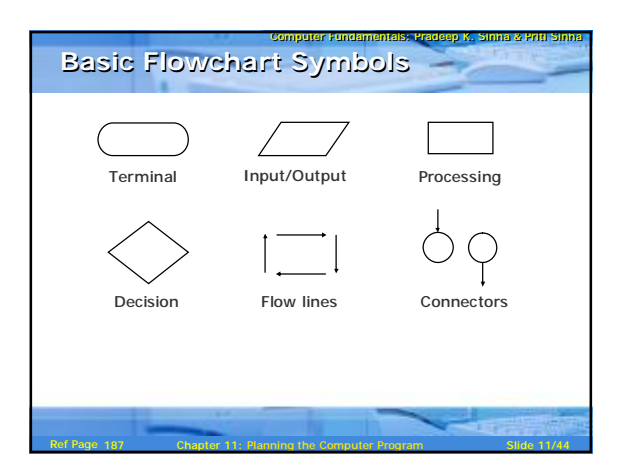

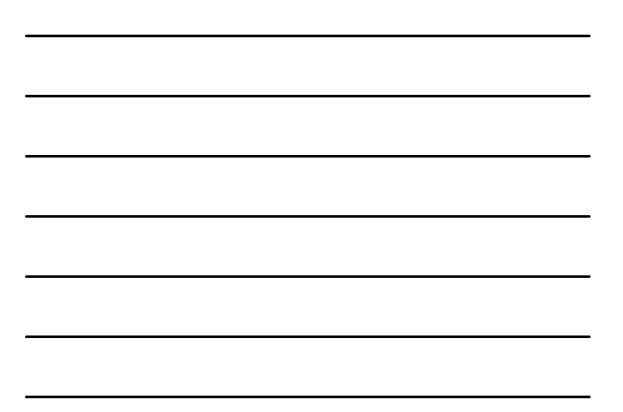

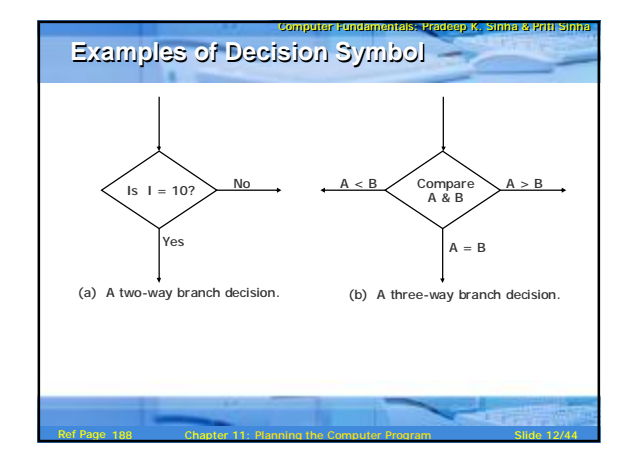

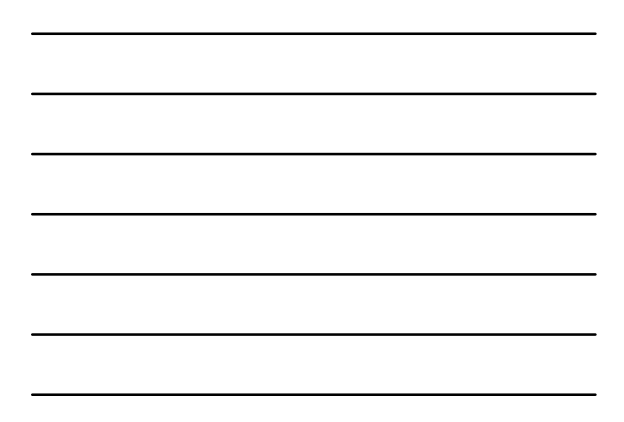

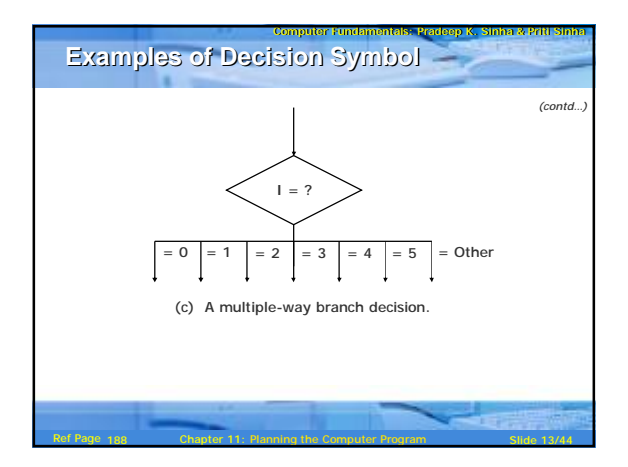

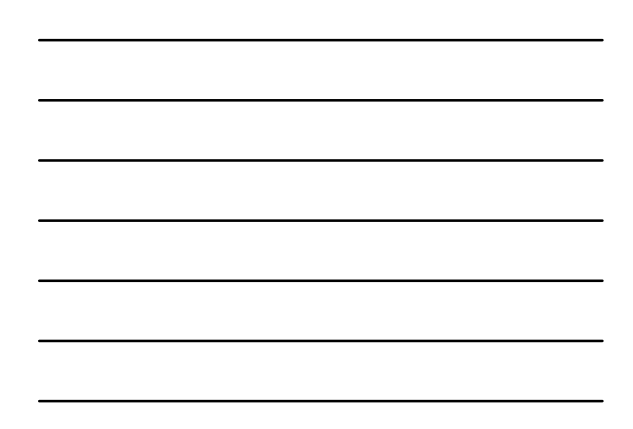

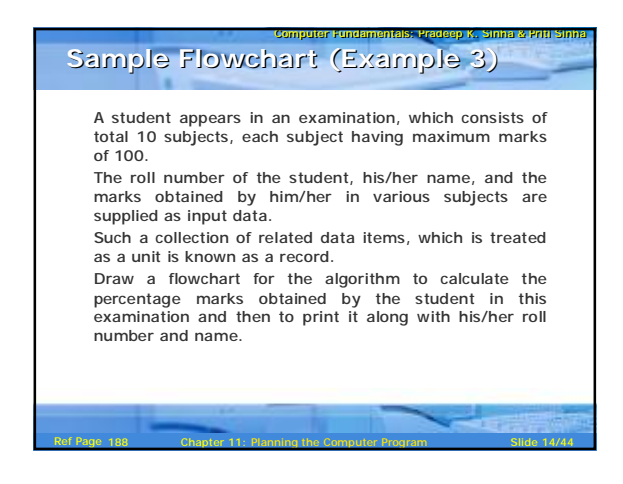

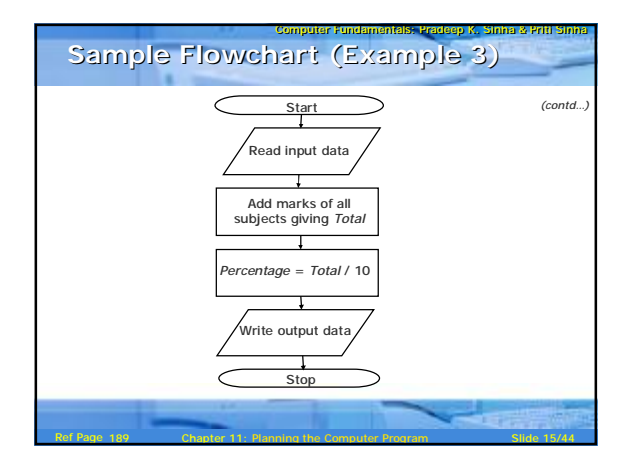

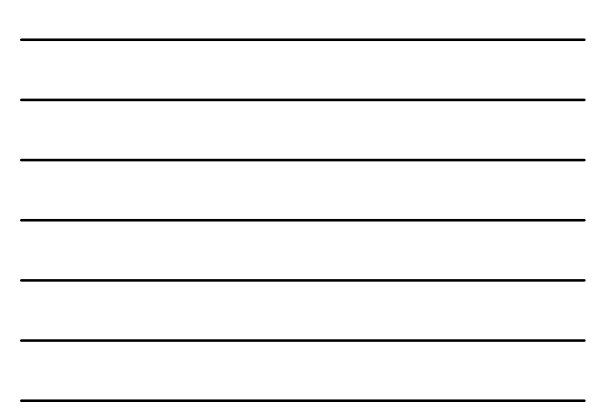

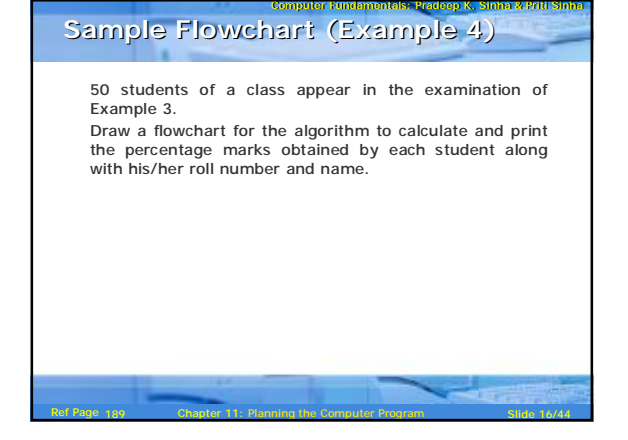

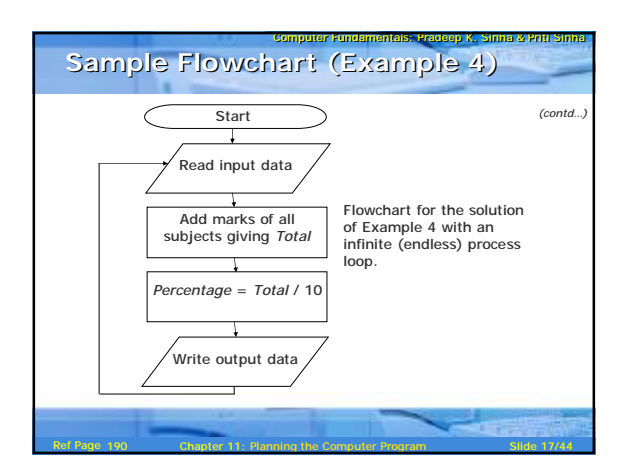

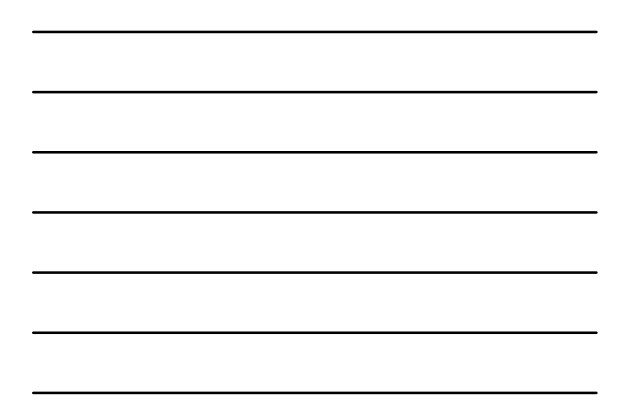

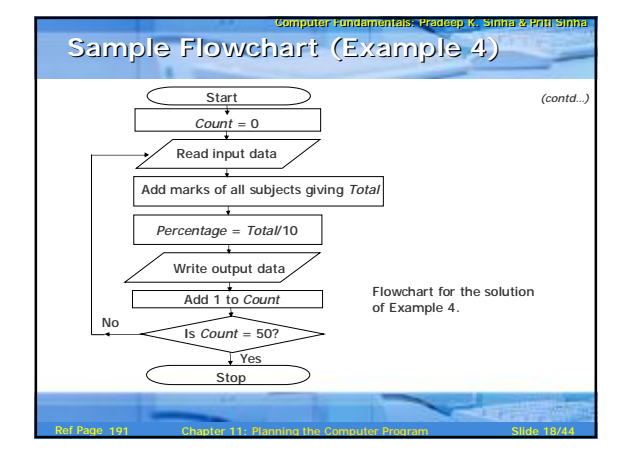

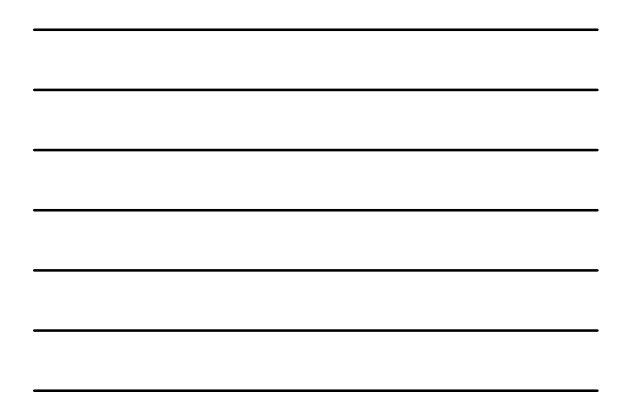

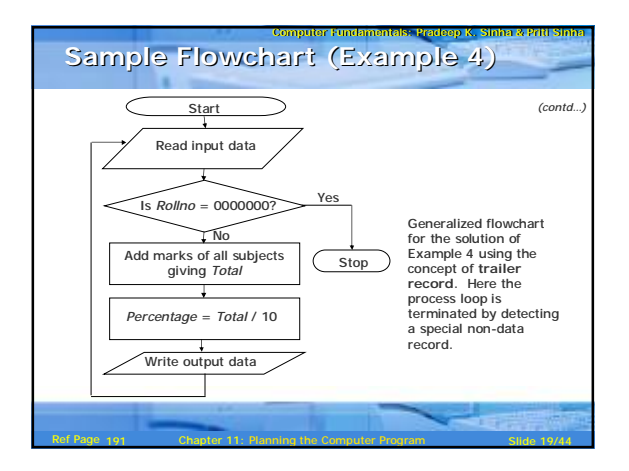

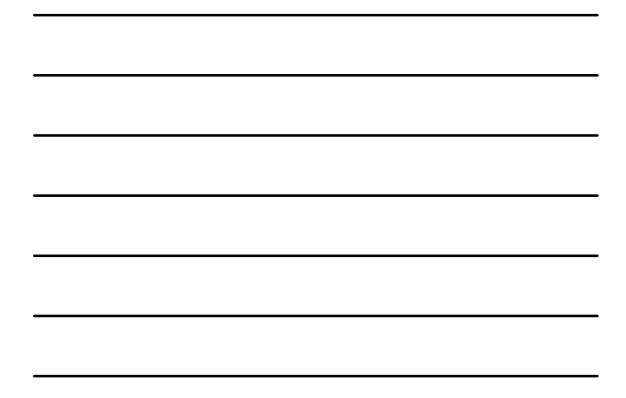

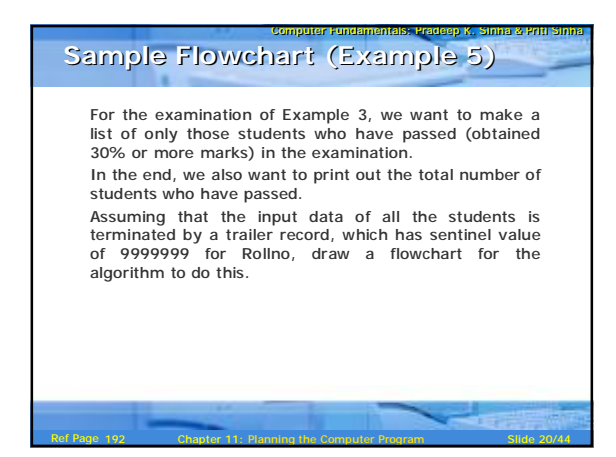

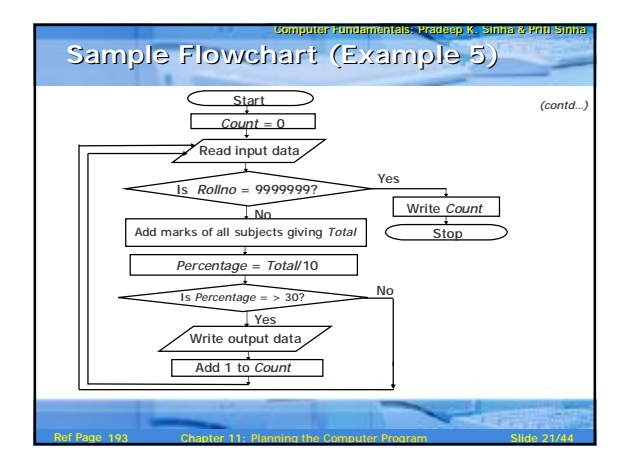

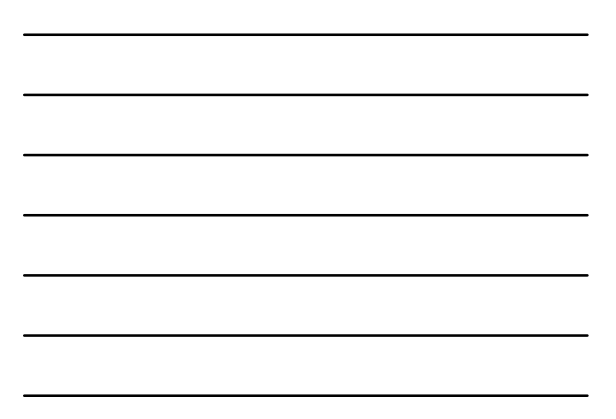

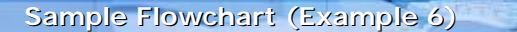

Suppose the input data of each student for the examination of Example 3 also contains information regarding the sex of the candidate in the field named *Sexcode* having values M (for male) or F (for female).

Computer Fundamentals: Pradeep K. Sinha & Priti Sinha

We want to make a list of only those female students who have passed in second division (obtained 45% or more but less than 60% marks).

In the end, we also want to print out the total number of such students.

Assuming that the input data of all the students is terminated by a trailer record, which has a sentinel value of Z for Sexcode, draw a flowchart for the algorithm to do this.

Ref Page 193 Chapter 11: Planning the Computer Program Slide 22/44

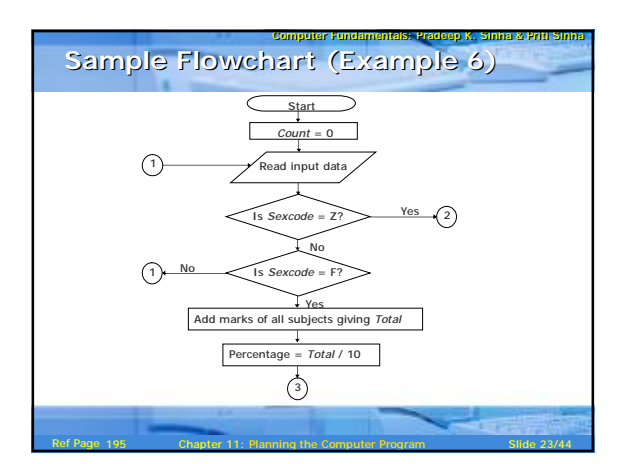

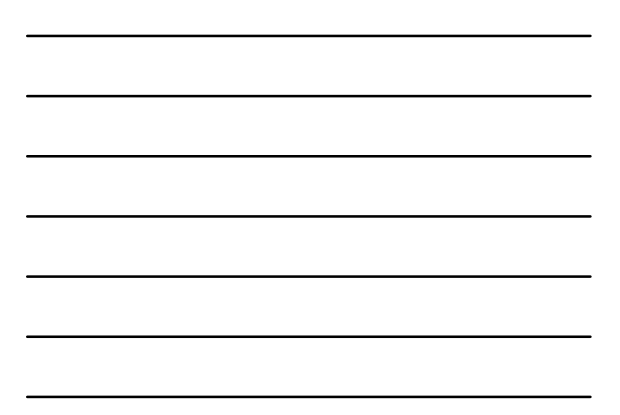

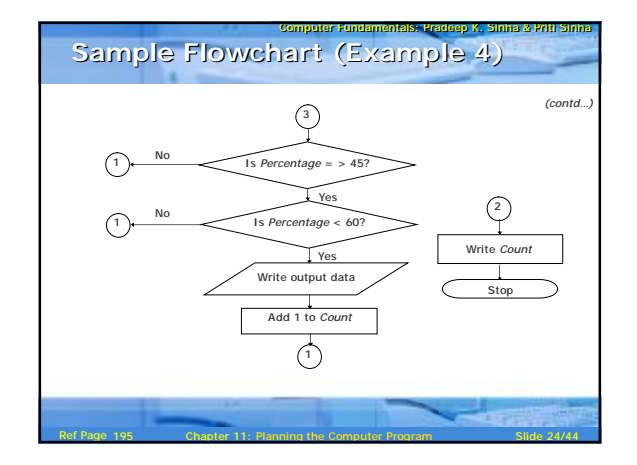

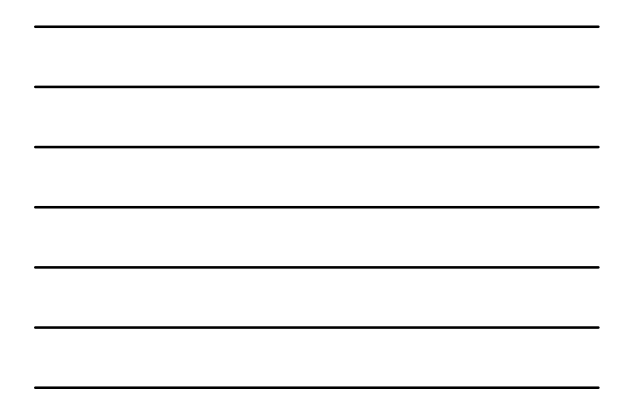

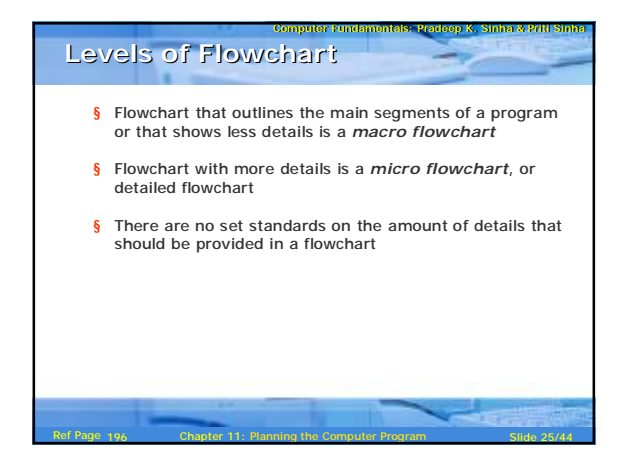

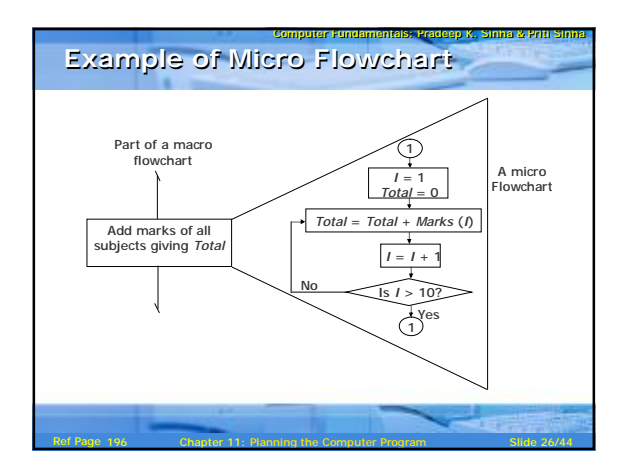

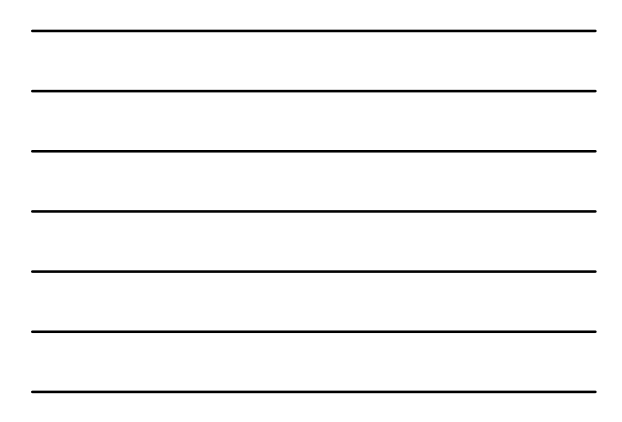

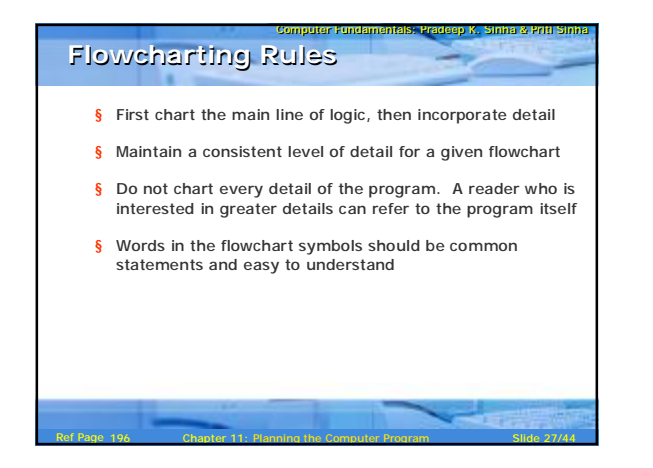

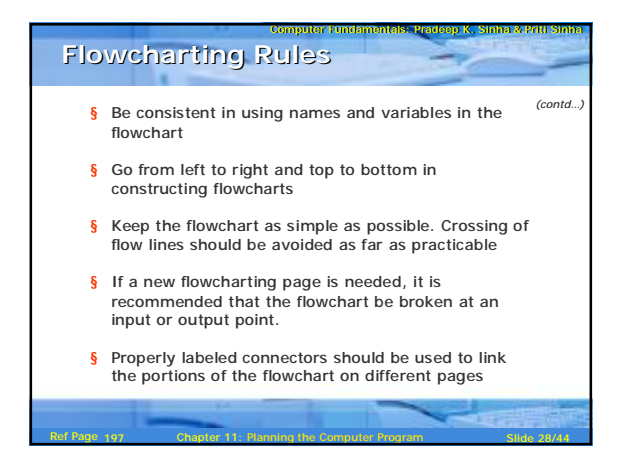

#### Computer Fundamentals: Pradeep K. Sinha & Priti Sinha **Advantages of Flowchart**

- § Better Communication
- § Proper program documentation
- § Efficient coding

197

198

- § Systematic debugging
- § Systematic testing

# **Limitations of Flowchart** § Flowcharts are very time consuming and laborious to draw (especially for large complex programs)

Ref Page 197 **Chapter 11: Planning the Computer Program** Slide 29/44

- § Redrawing a flowchart for incorporating changes/ modifications is a tedious task
- § There are no standards determining the amount of detail that should be included in a flowchart

Ref Page 198 **Chapter 11: Planning the Computer Program** Slide 30/44

Computer Fundamentals: Pradeep K. Sinha & Priti Sinha

#### **Pseudocode**

198

199

 $\S$  A program planning tool where program logic is written in an ordinary natural language using a structure that resembles computer instructions

Computer Fundamentals: Pradeep K. Sinha & Priti Sinha

Computer Fundamentals: Pradeep K. Sinha & Priti Sinha

- § " Pseudo" means imitation or false and " Code" refers to the instructions written in a programming language. Hence, pseudocode is an imitation of actual computer instructions
- § Because it emphasizes the design of the program, pseudocode is also called *Program Design Language (PDL)*

Ref Page 198 Chapter 11: Planning the Computer Program Slide 31/44

### **Basic Logic (Control) Structures**

Any program logic can be expressed by using only following three simple logic structures:

1. Sequence logic,<br>2. Selection logic, a

Selection logic, and 3. Iteration (or looping) logic

Programs structured by using only these three logic structures are called *structured programs*, and the technique of writing such programs is known as *structured programming*

Ref Page 199 **Chapter 11: Planning the Computer Program** Slide 32/44

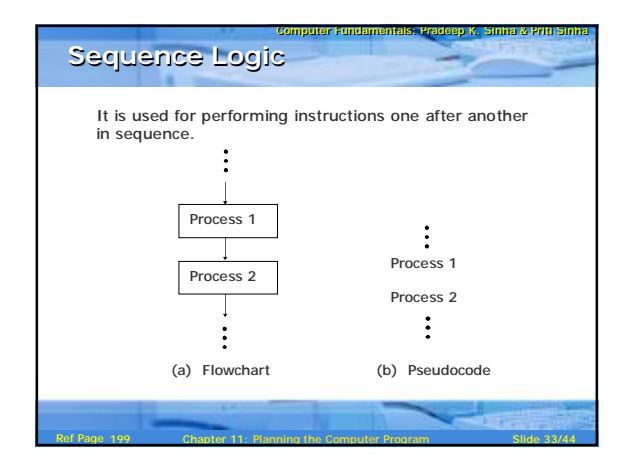

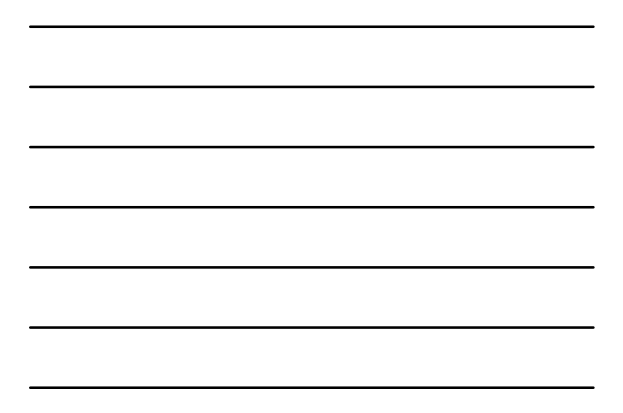

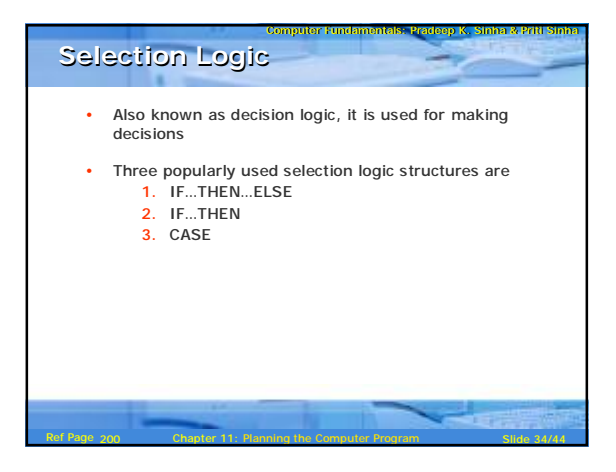

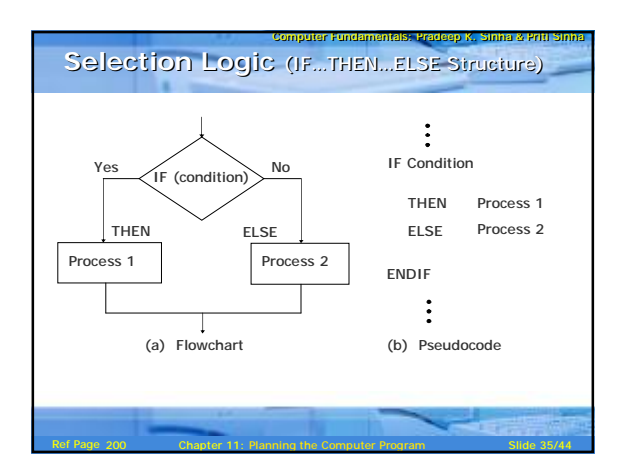

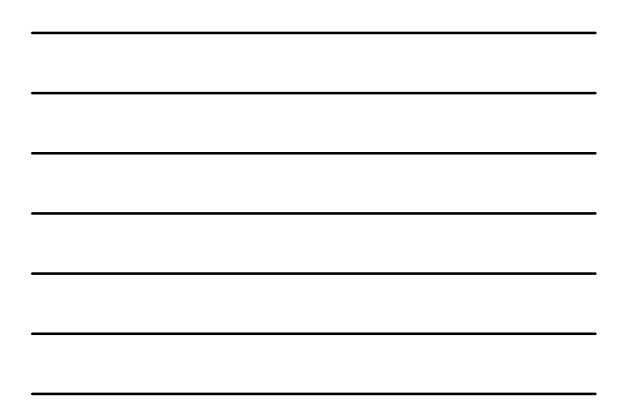

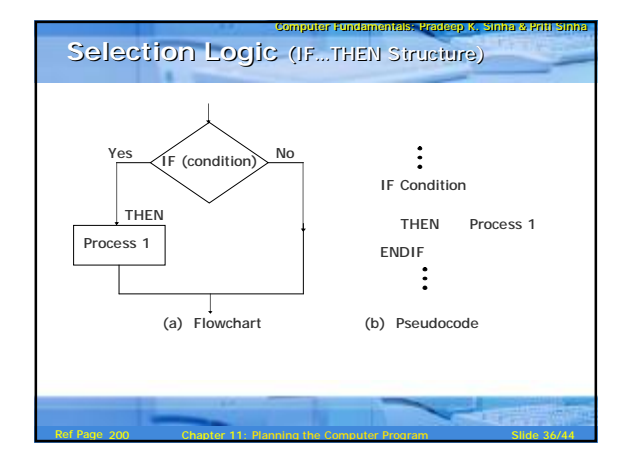

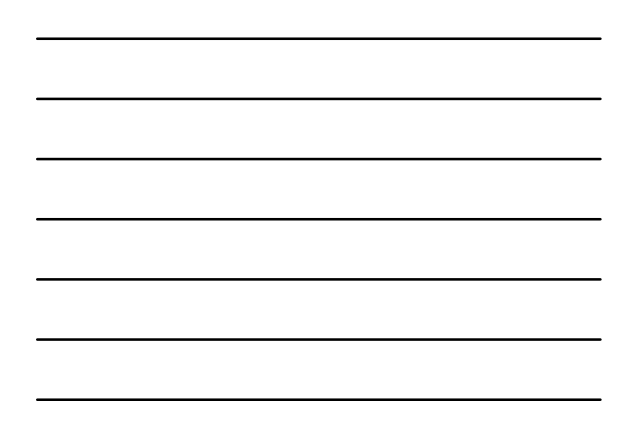

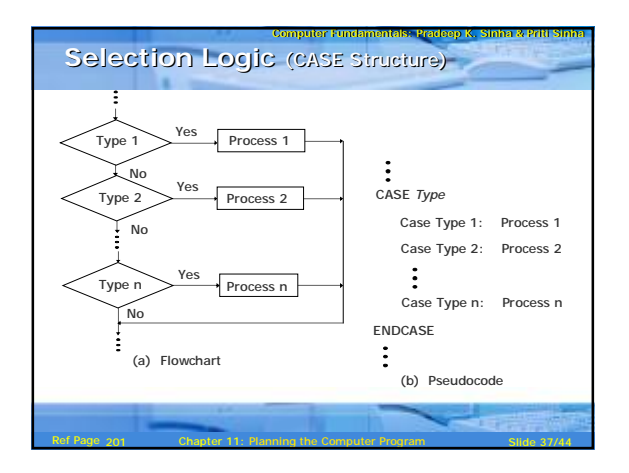

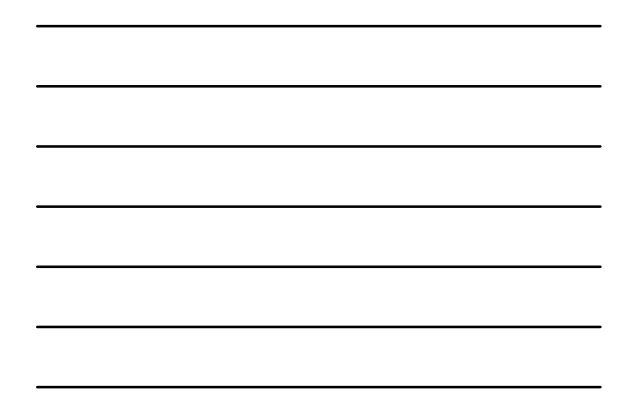

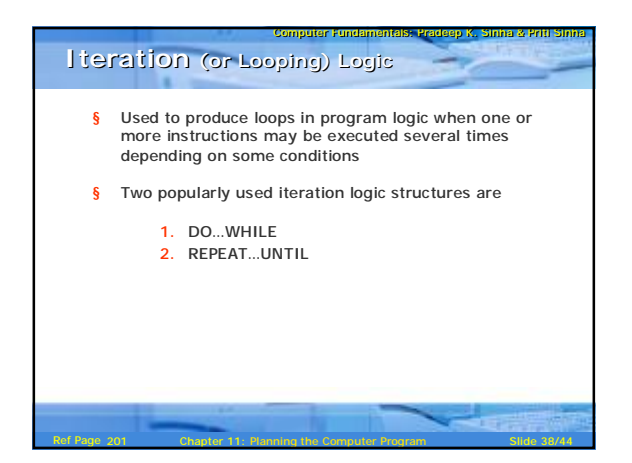

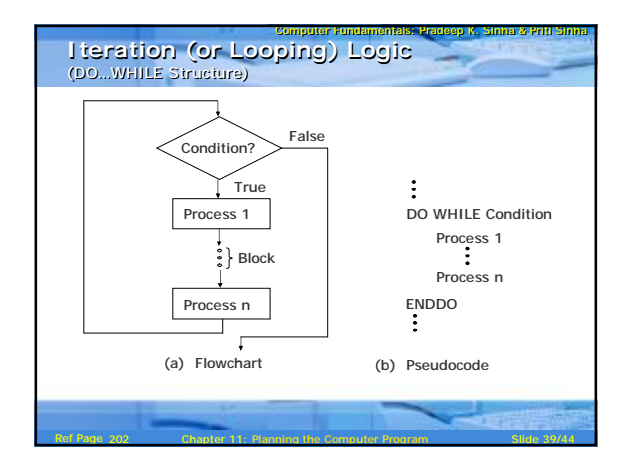

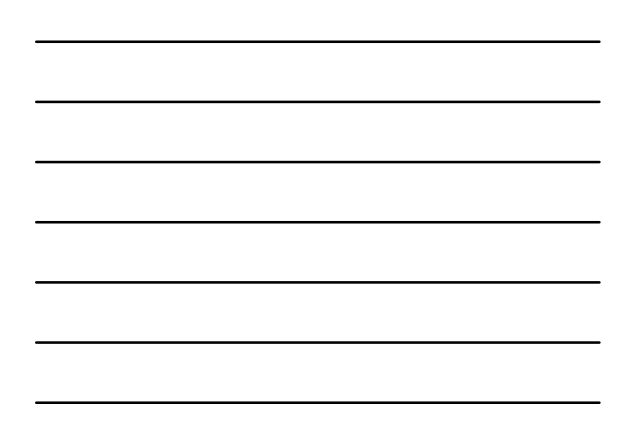

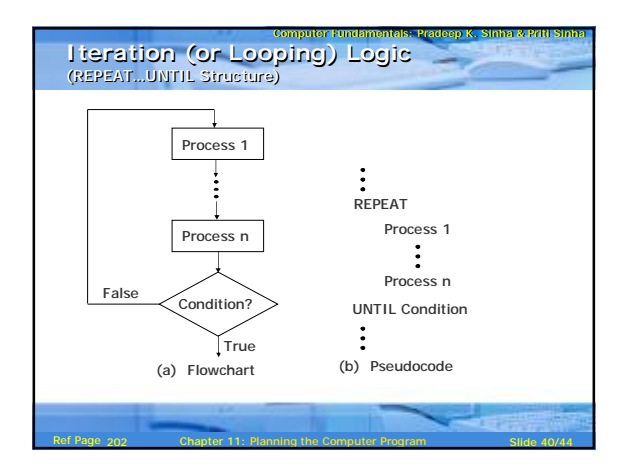

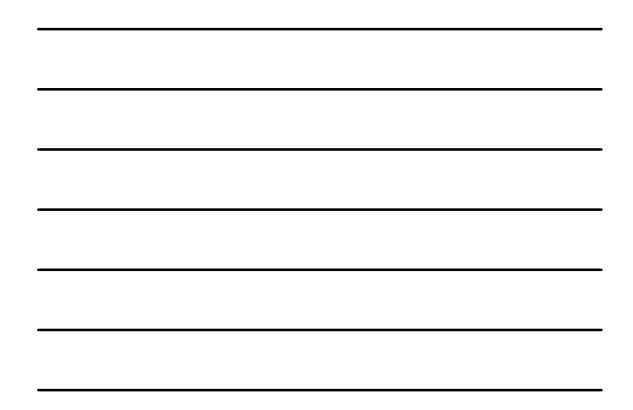

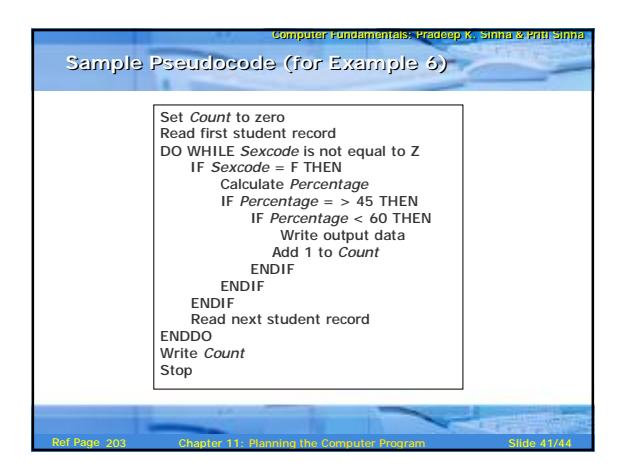

# Computer Fundamentals: Pradeep K. Sinha & Priti Sinha **Advantages of Pseudocode** § Converting a pseudocode to a programming language is much more easier than converting a flowchart to a programming language  $\S$  As compared to a flowchart, it is easier to modify the pseudocode of a program logic when program modifications are necessary § Writing of pseudocode involves much less time and effort than drawing an equivalent flowchart as it has only a few rules to follow

Ref Page 204 **Chapter 11: Planning the Computer Program** Slide 42/44

204

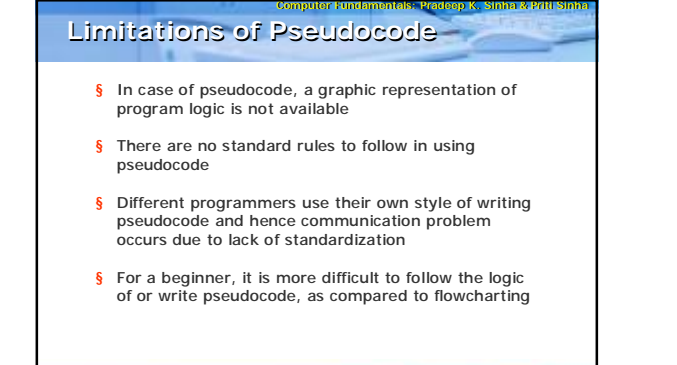

Ref Page 204 Chapter 11: Planning the Computer Program Slide 43/44

204

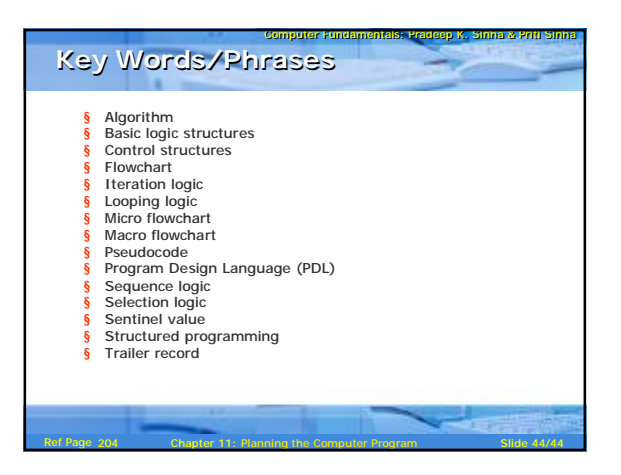